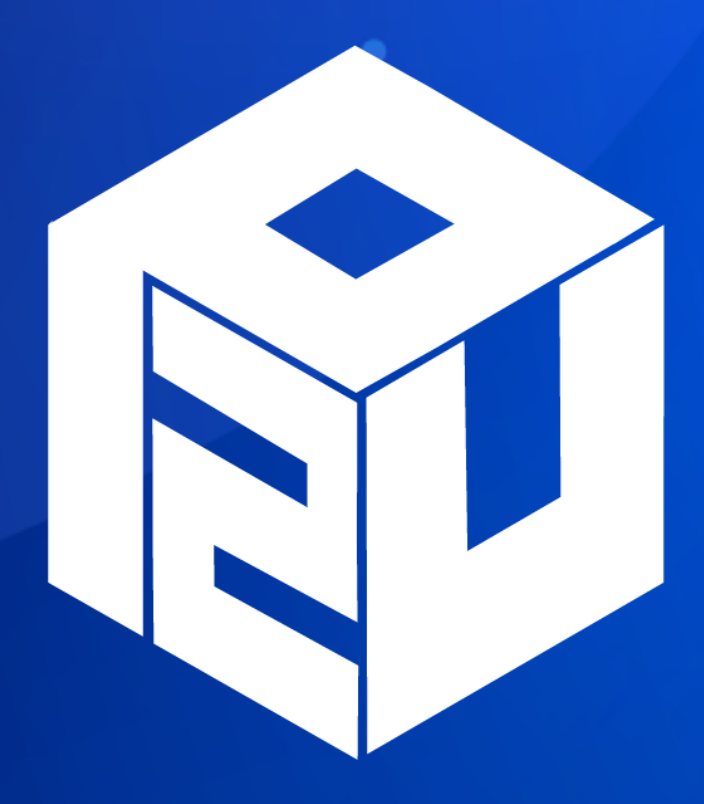

# **P2U USER GUIDE (ENGLISH)**

# **P2U User Guidelines (Englsih)**

1. How to download P2U app :

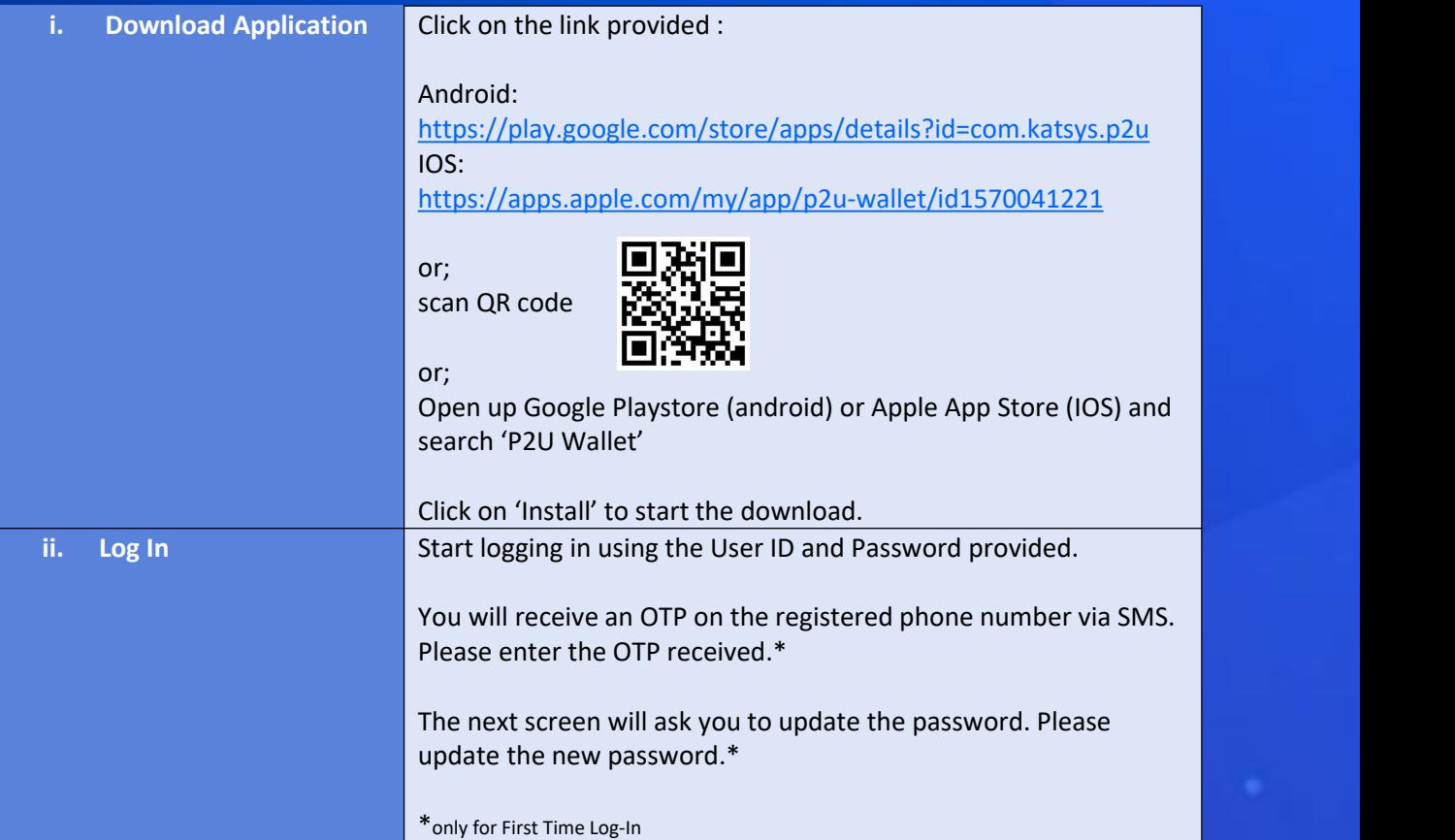

**Horin** 

Password

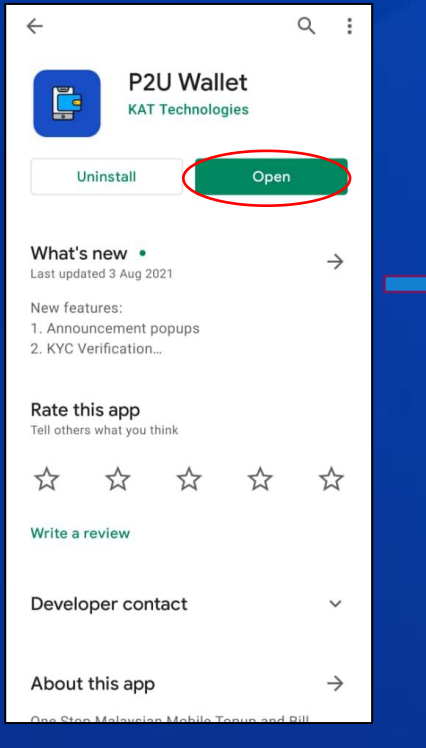

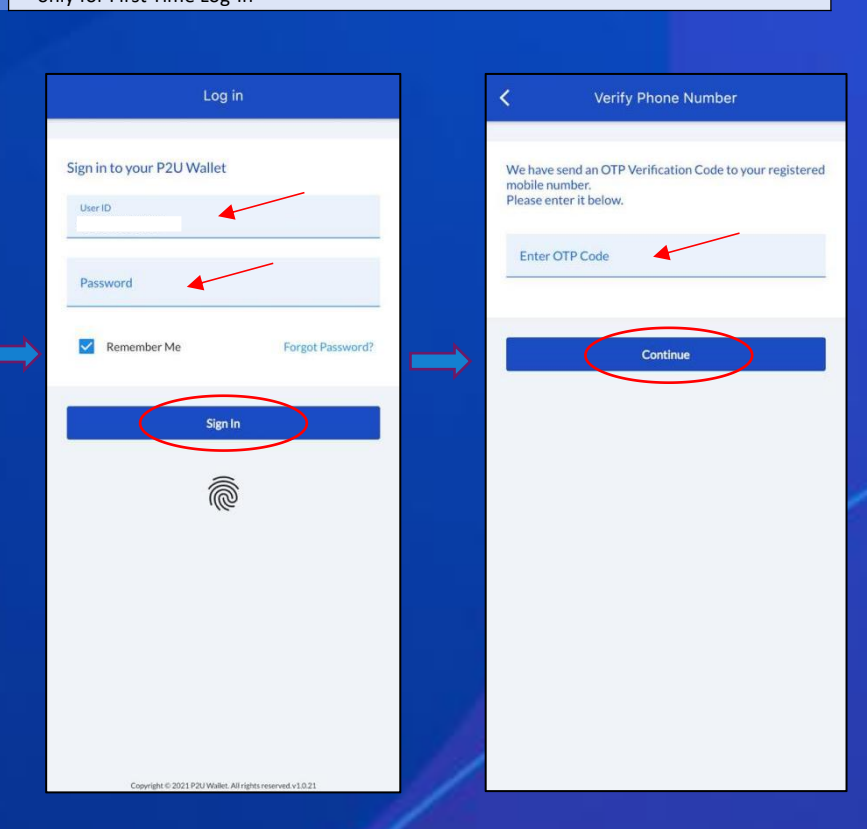

# 2. How to Register

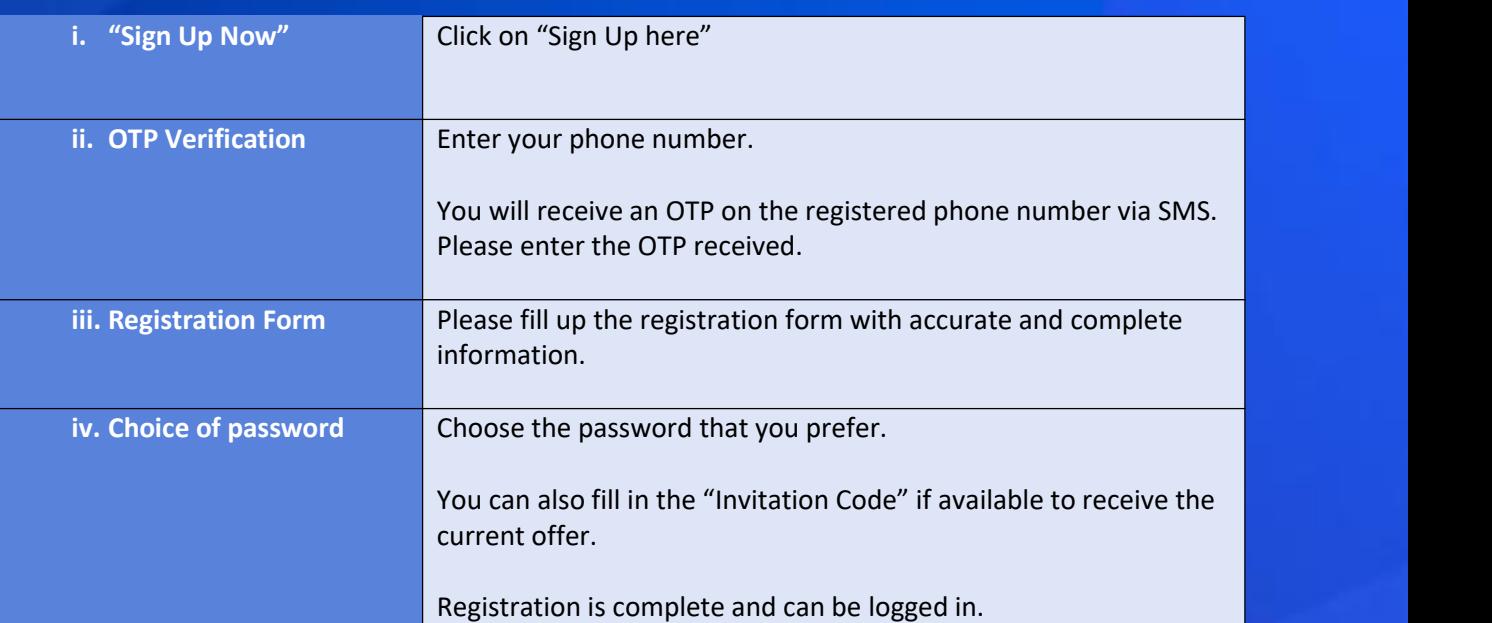

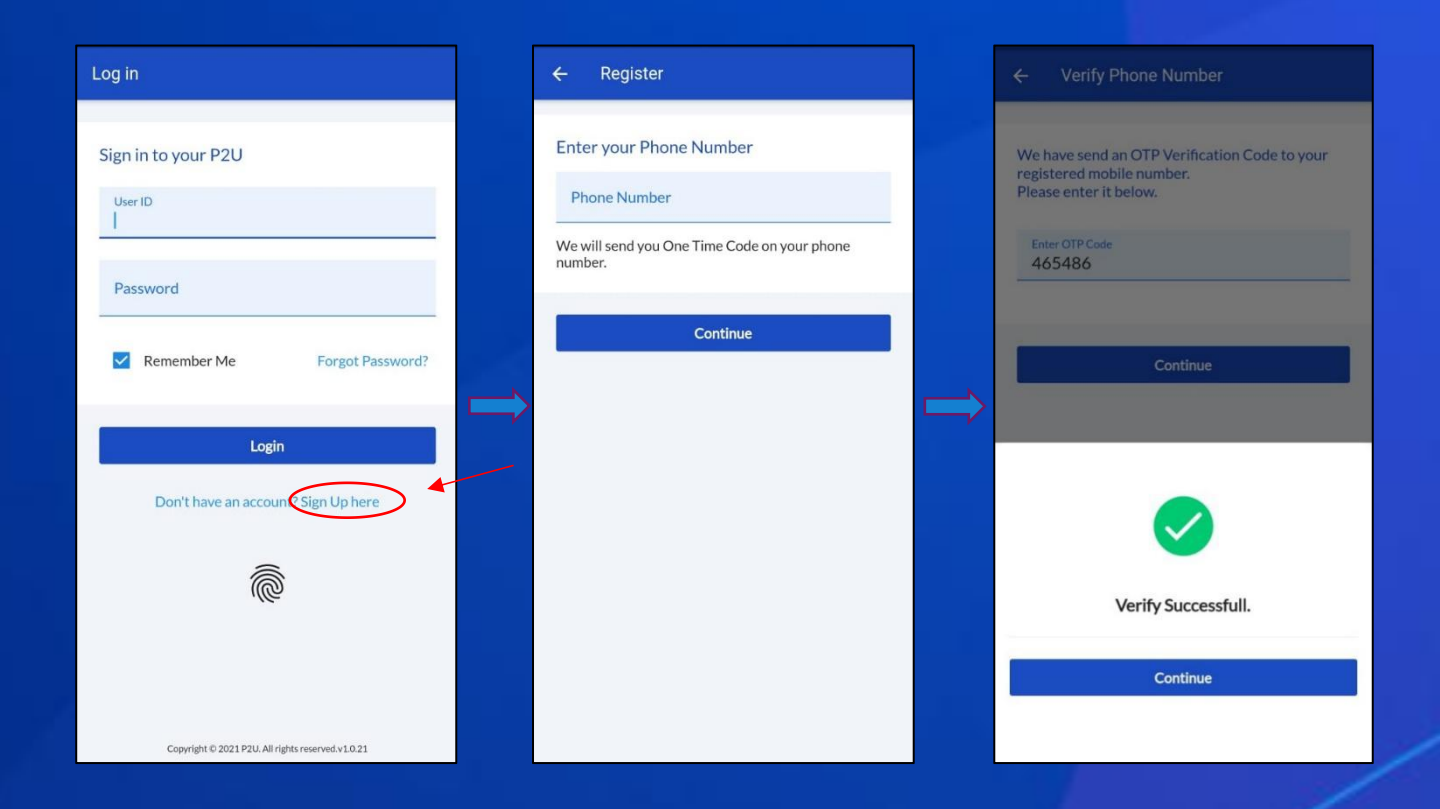

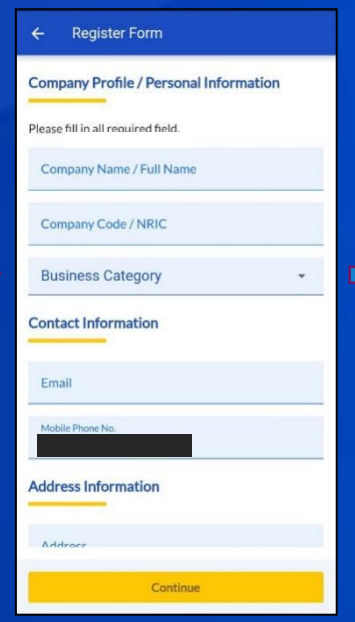

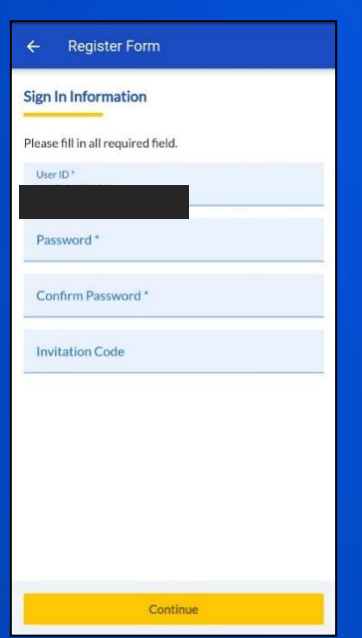

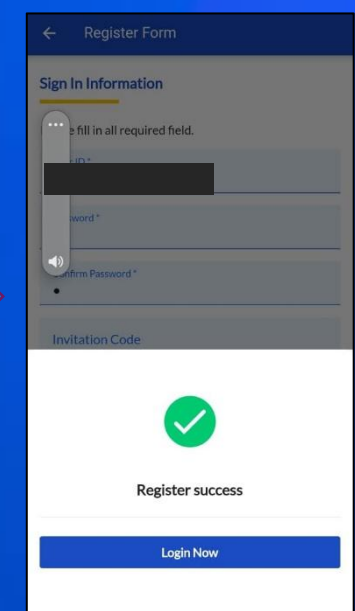

# 3. KYC Verification

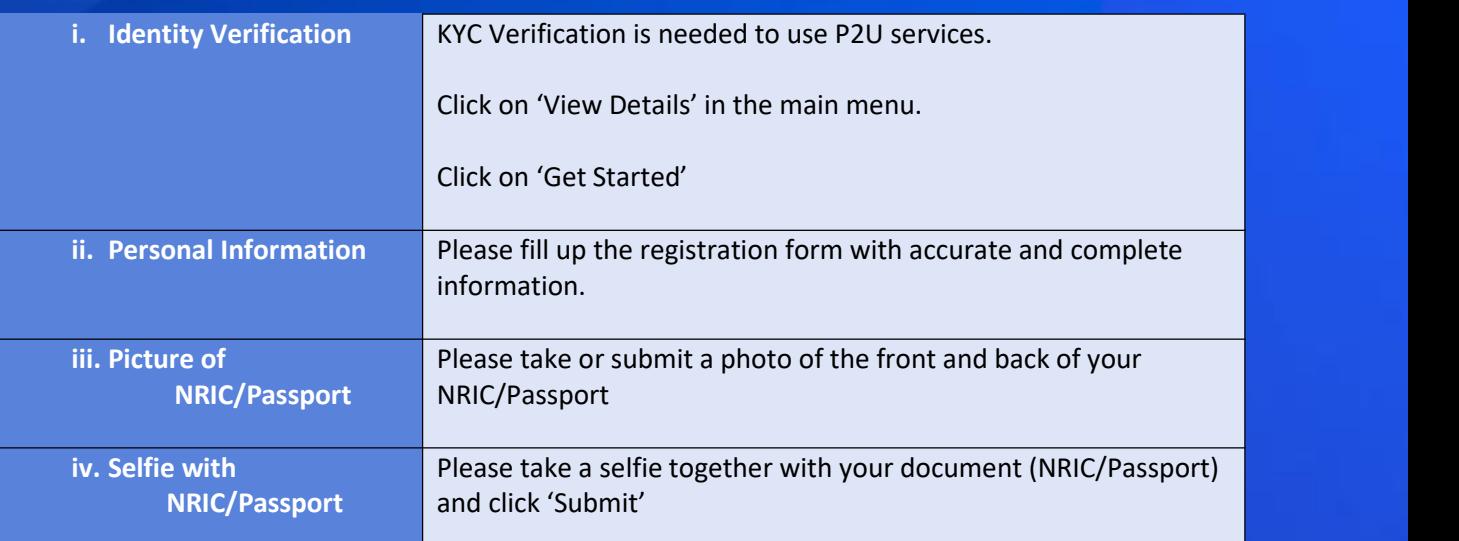

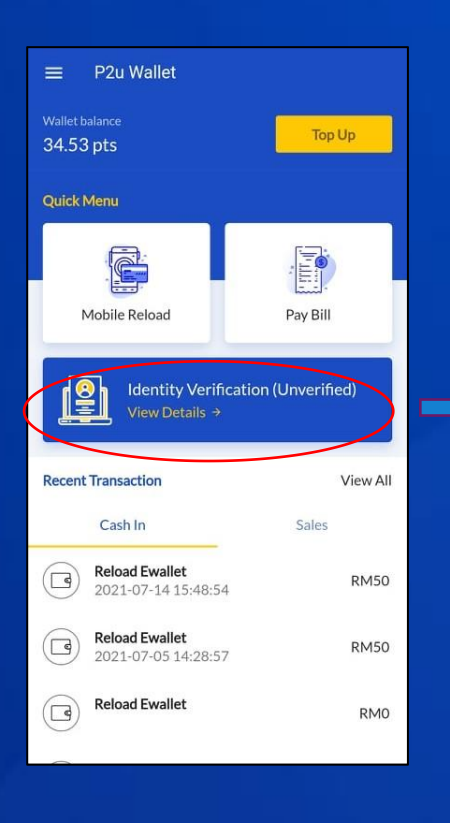

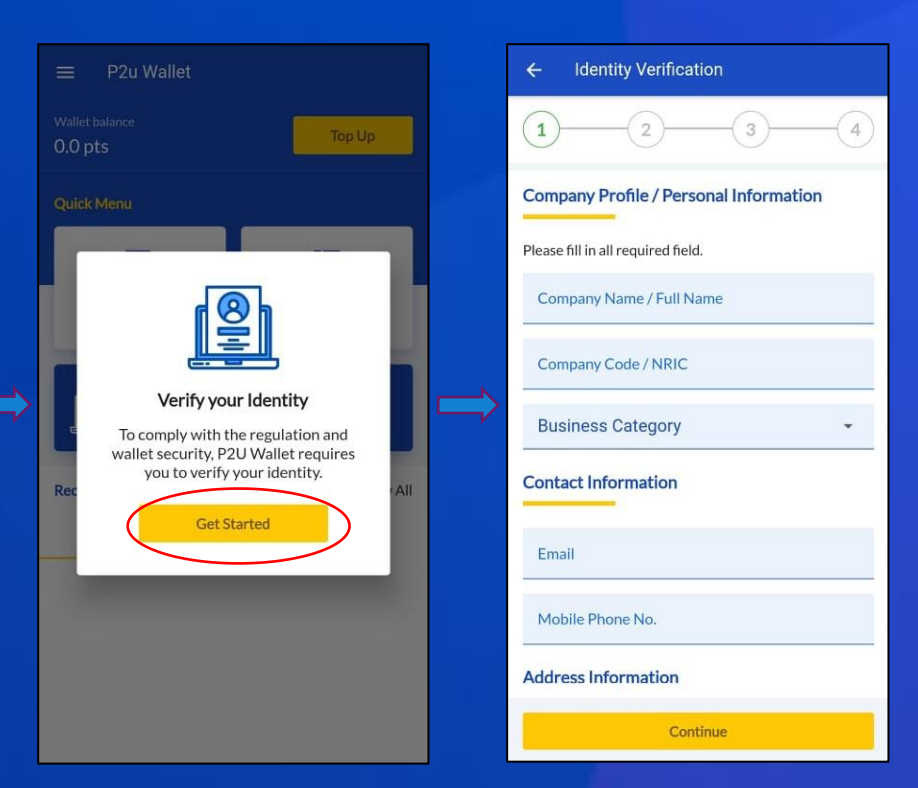

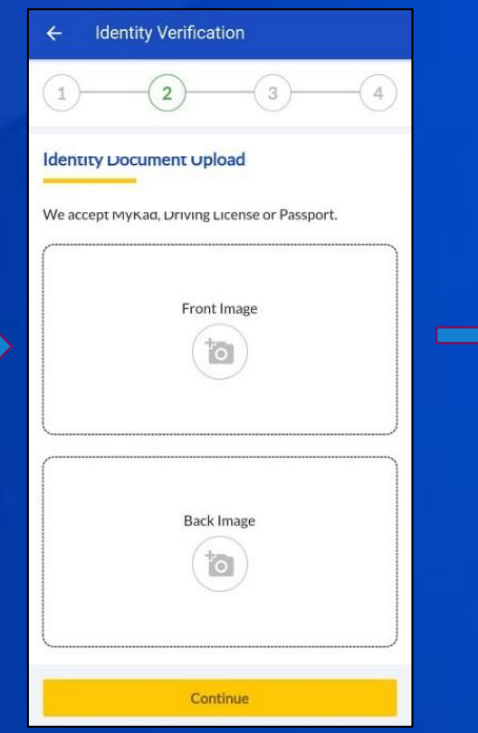

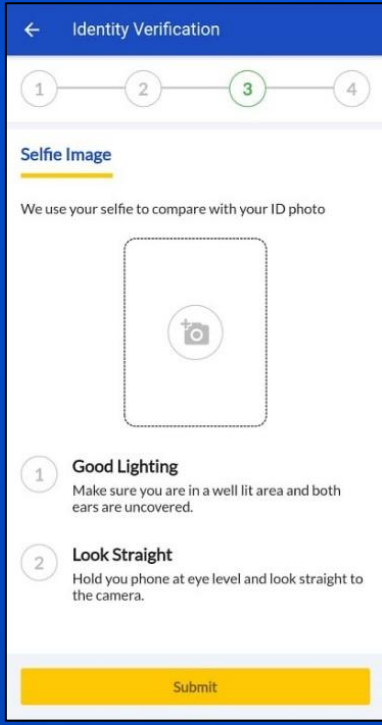

# 4. How to Top Up your P2U Account

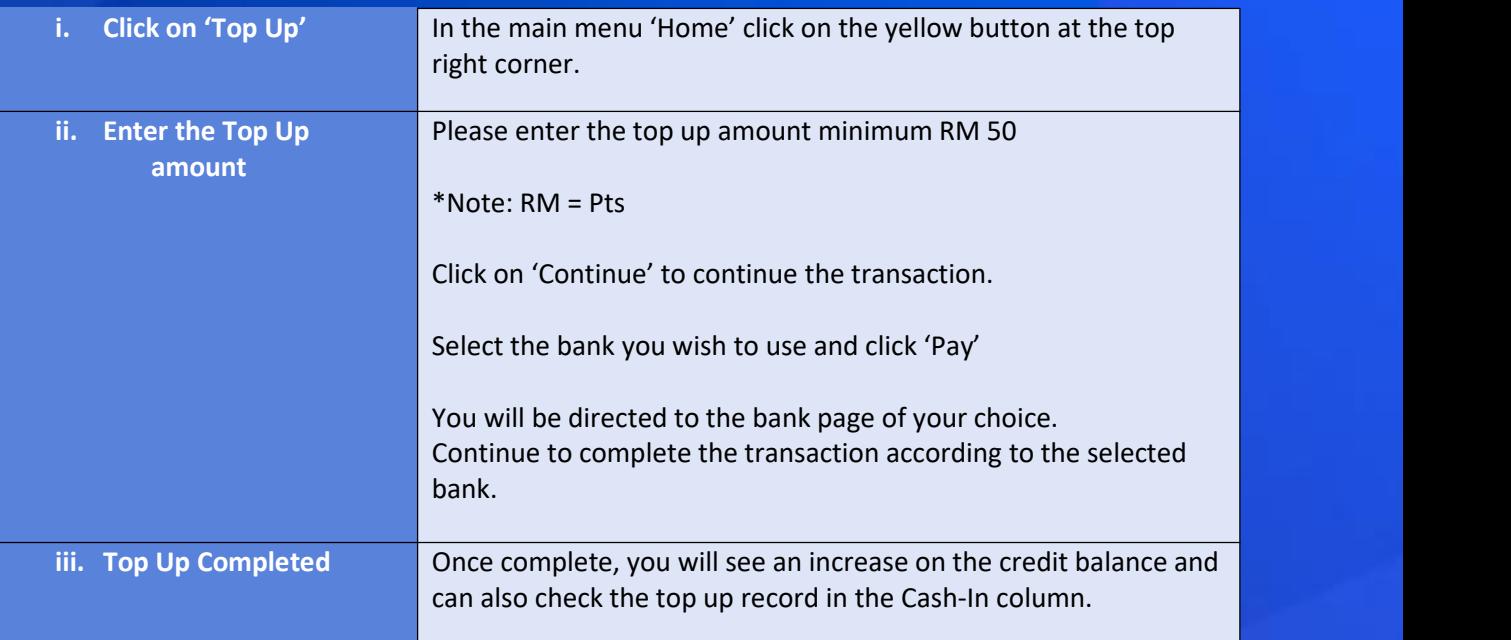

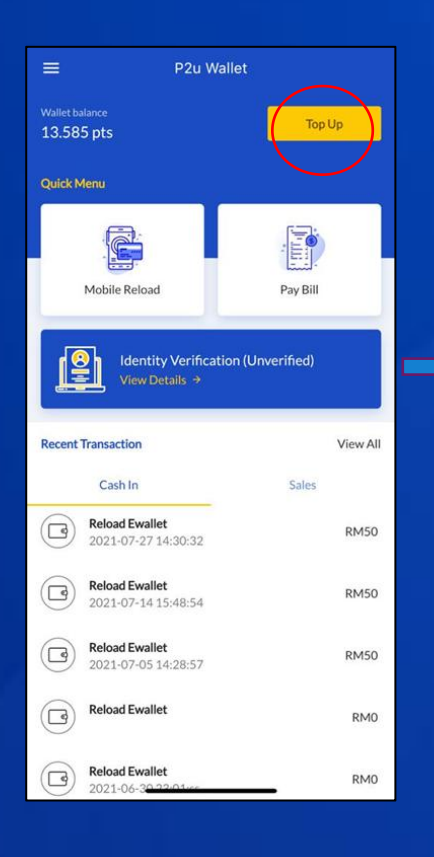

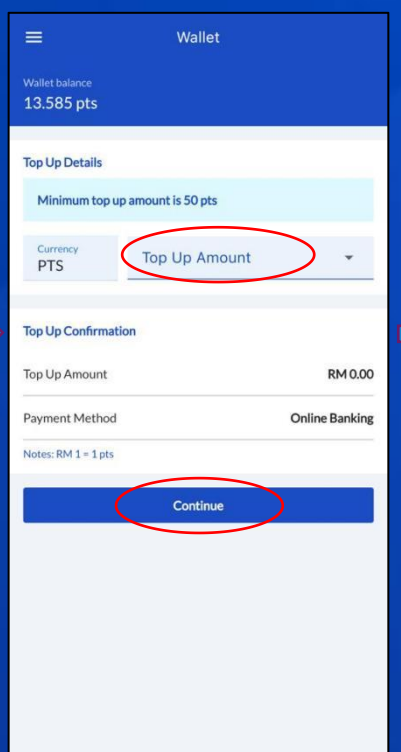

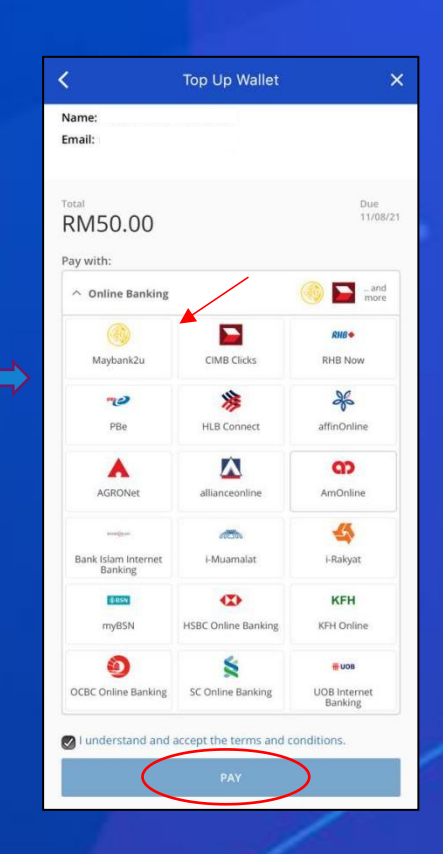

# 5. How to create a Mobile Top Up Transaction (Prepaid)

Mobile Top Up (E-reload) :

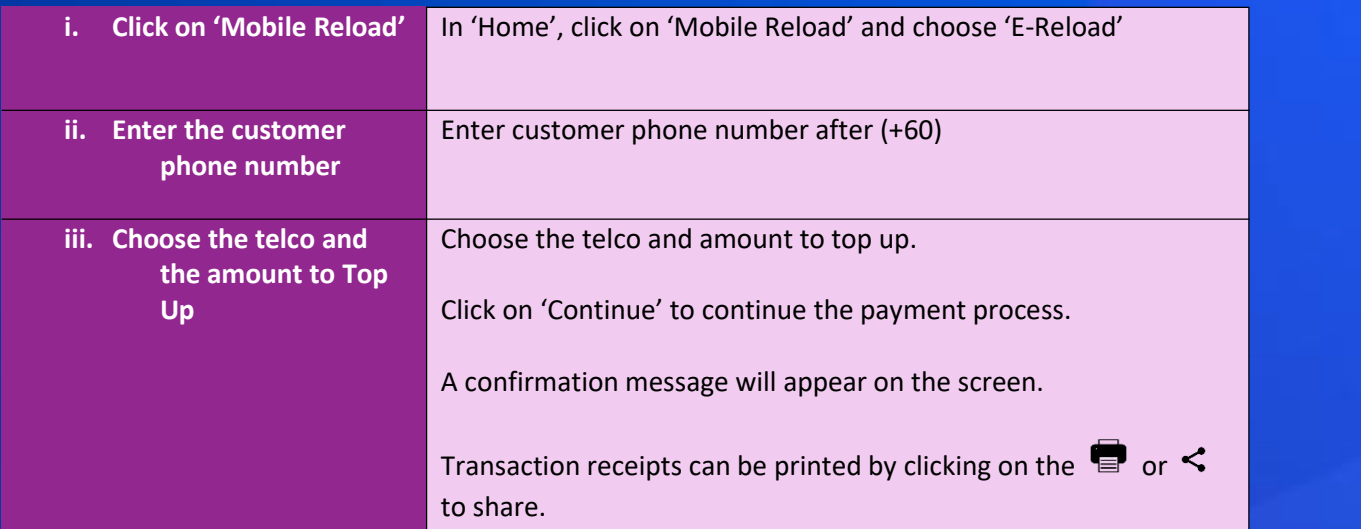

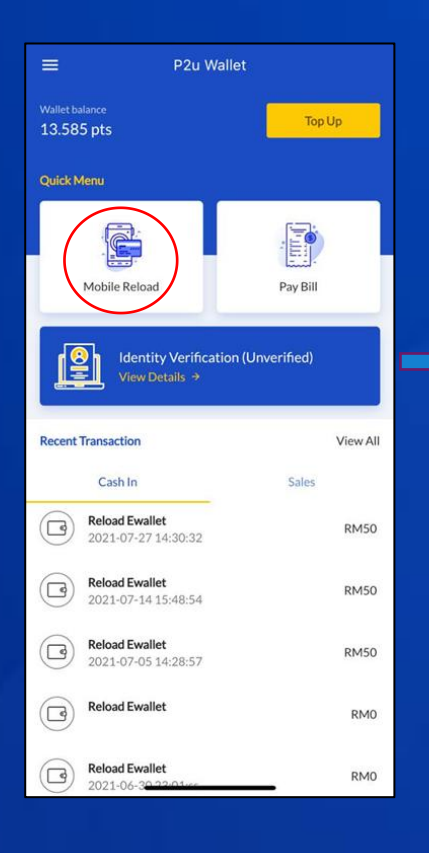

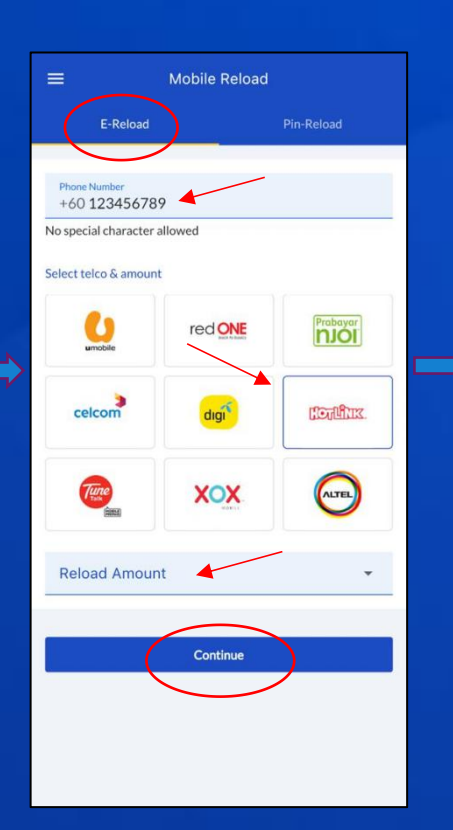

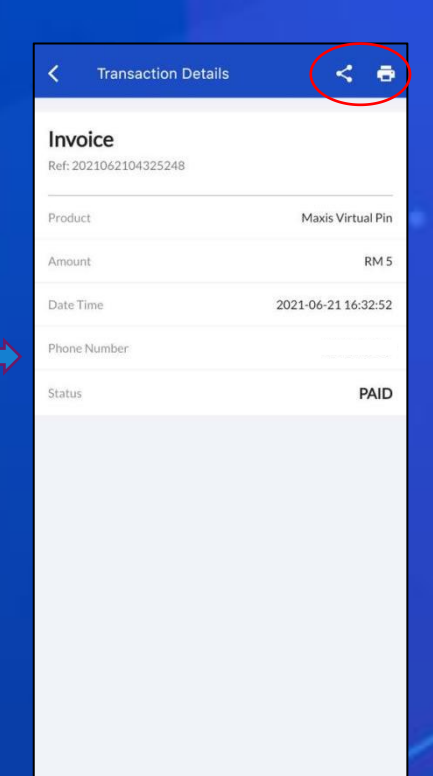

# **Mobile Top Up (Pin-reload) :**

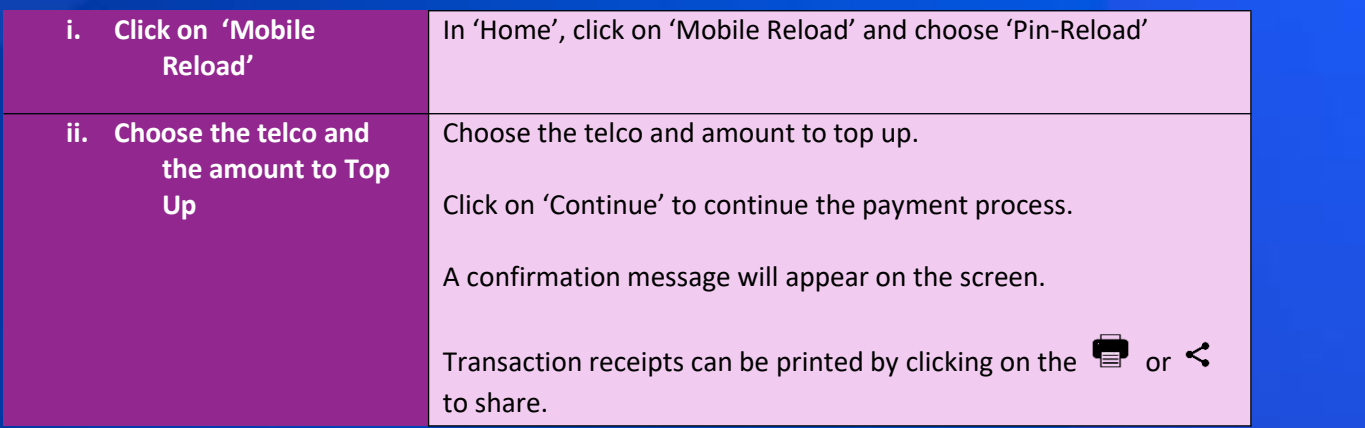

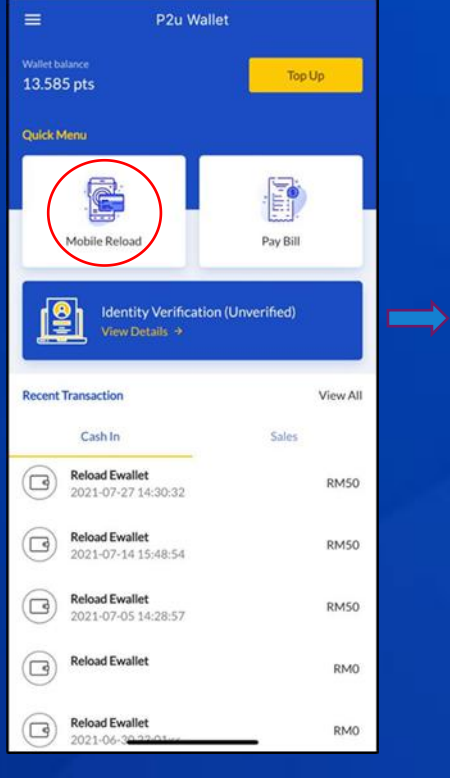

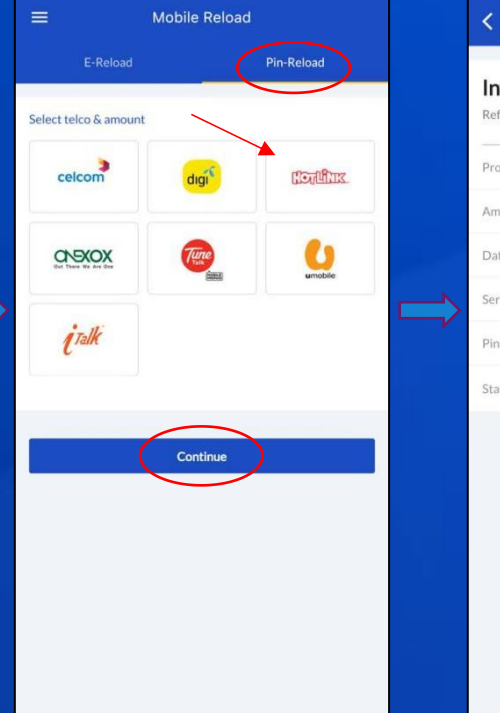

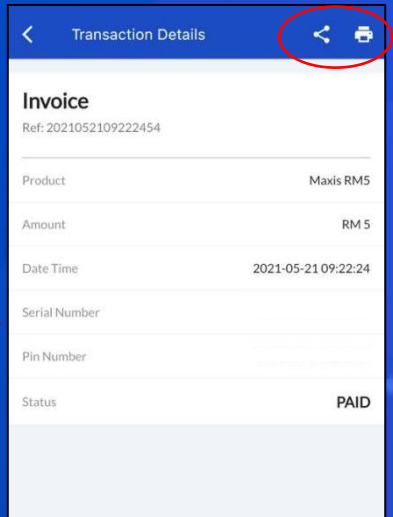

### 6. How to make a Bill Payment

Payment for Electricity and Water Bills :

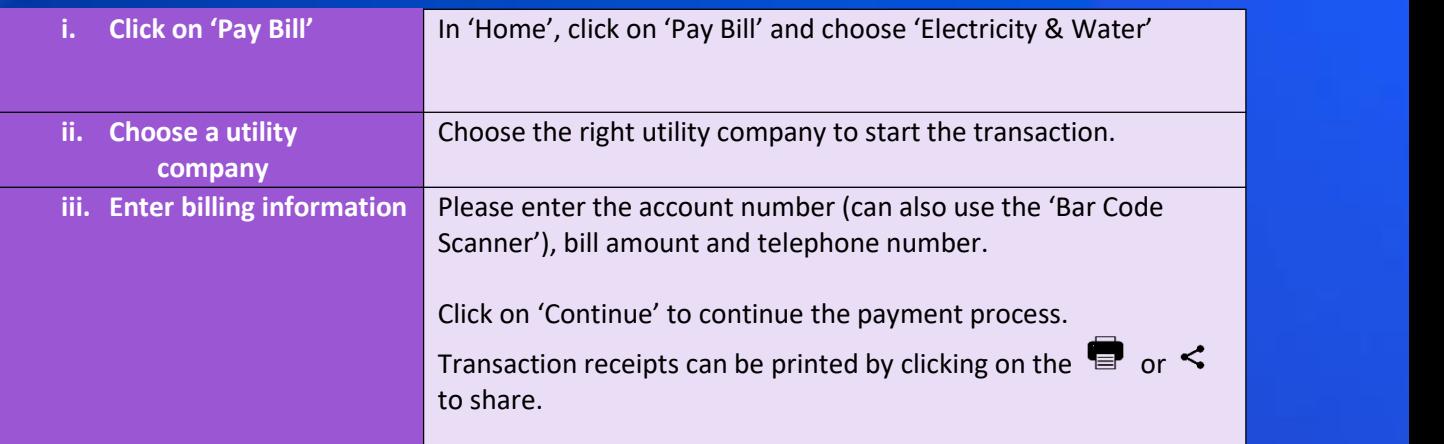

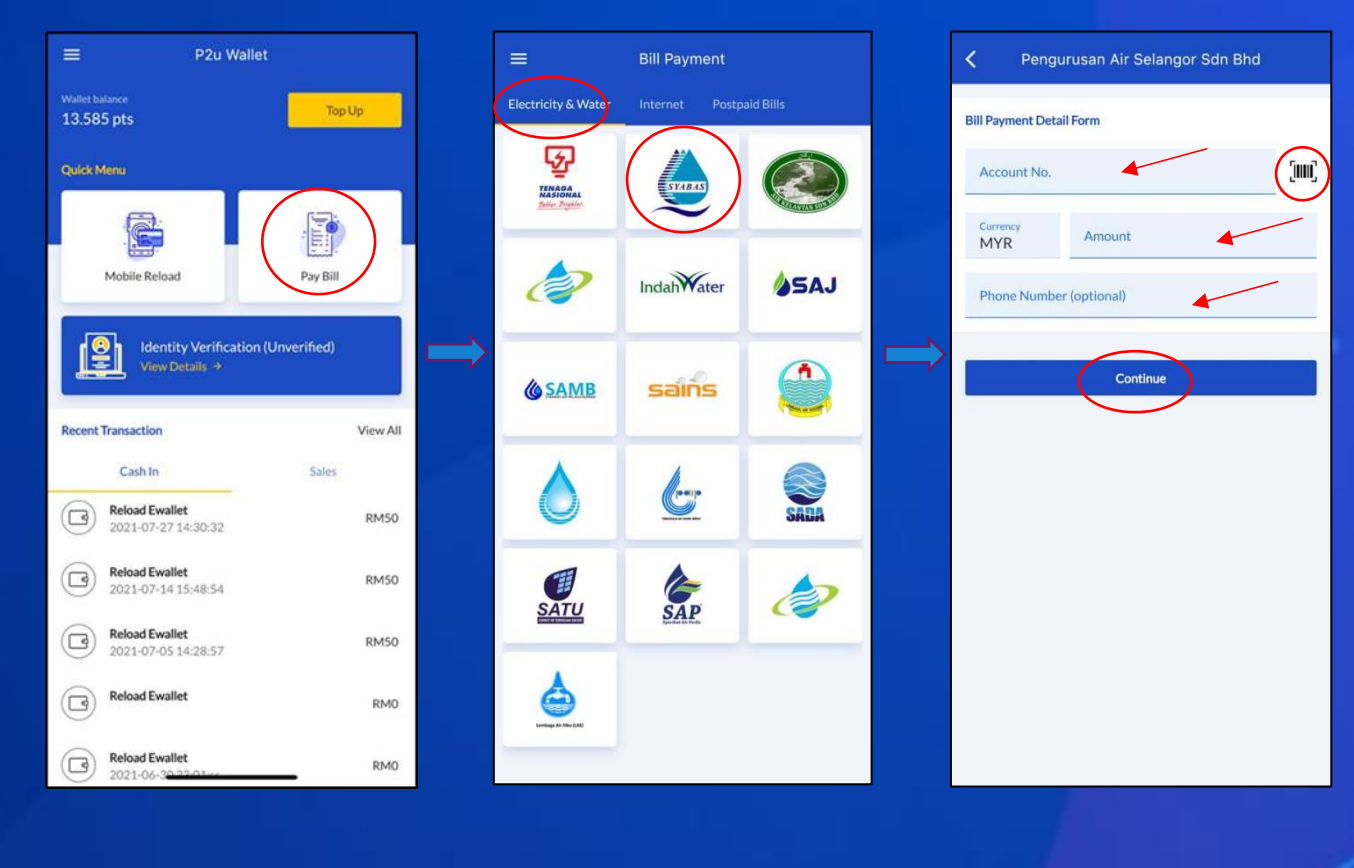

### Payment for Internet Bills :

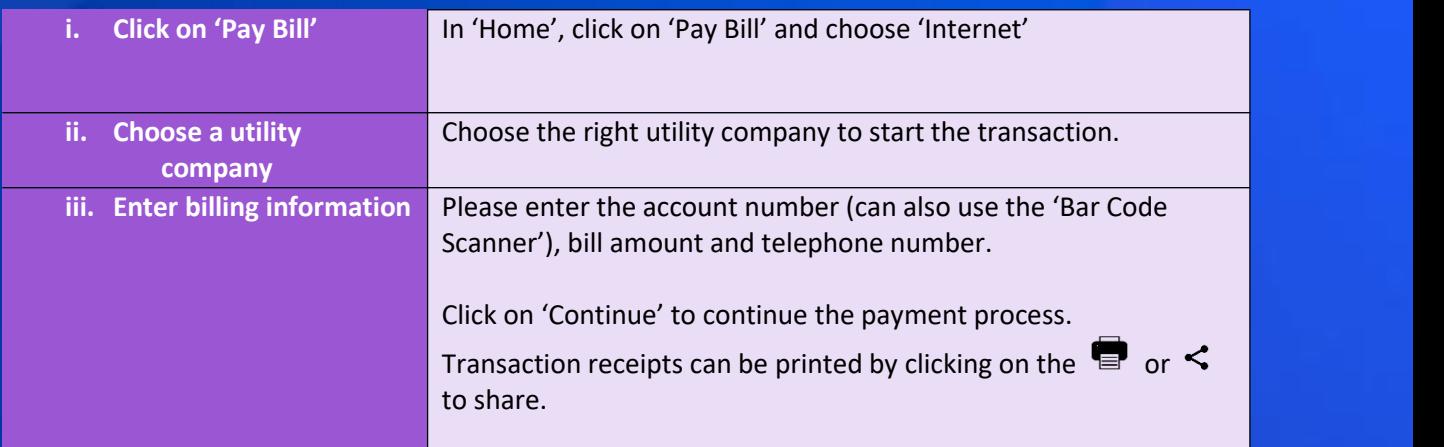

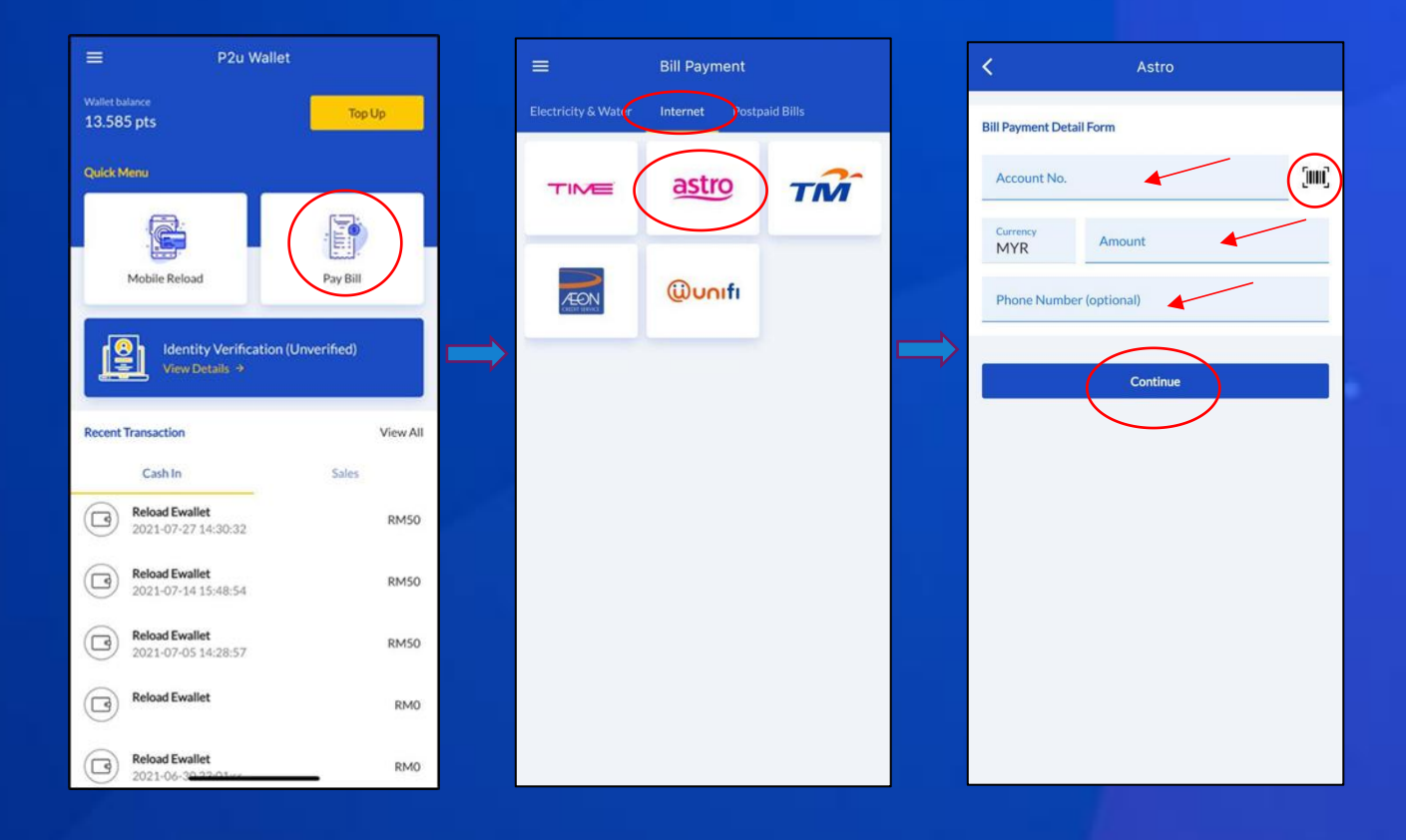

# Payment for Postpaid Bills :

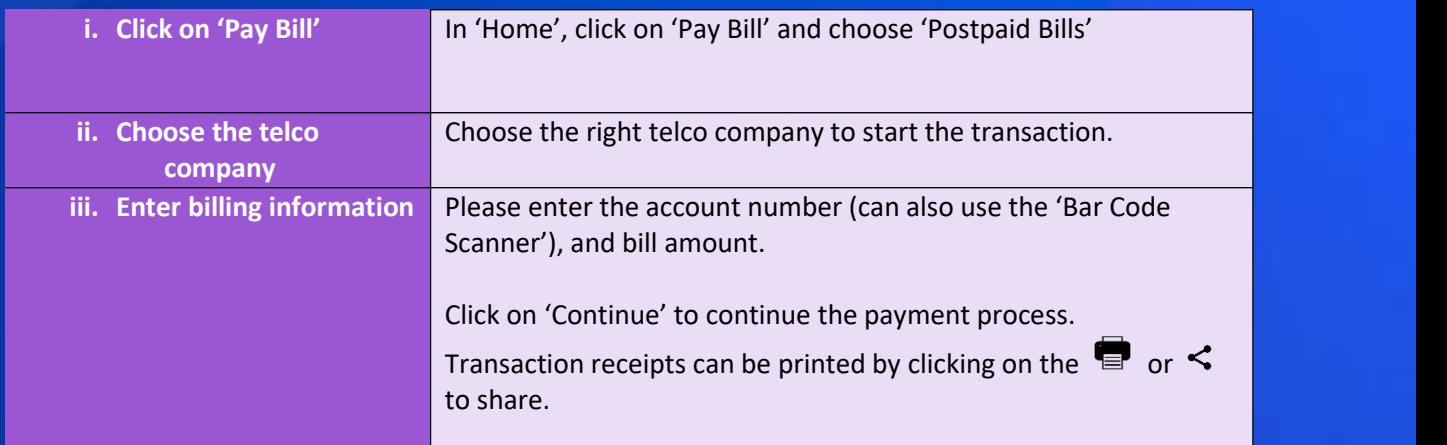

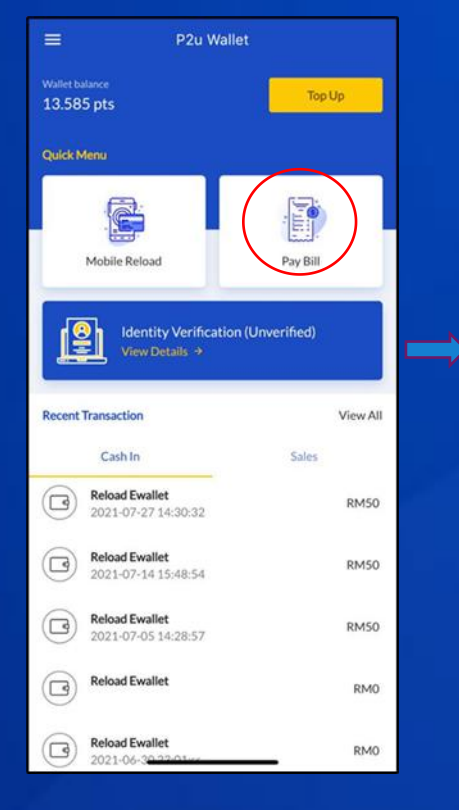

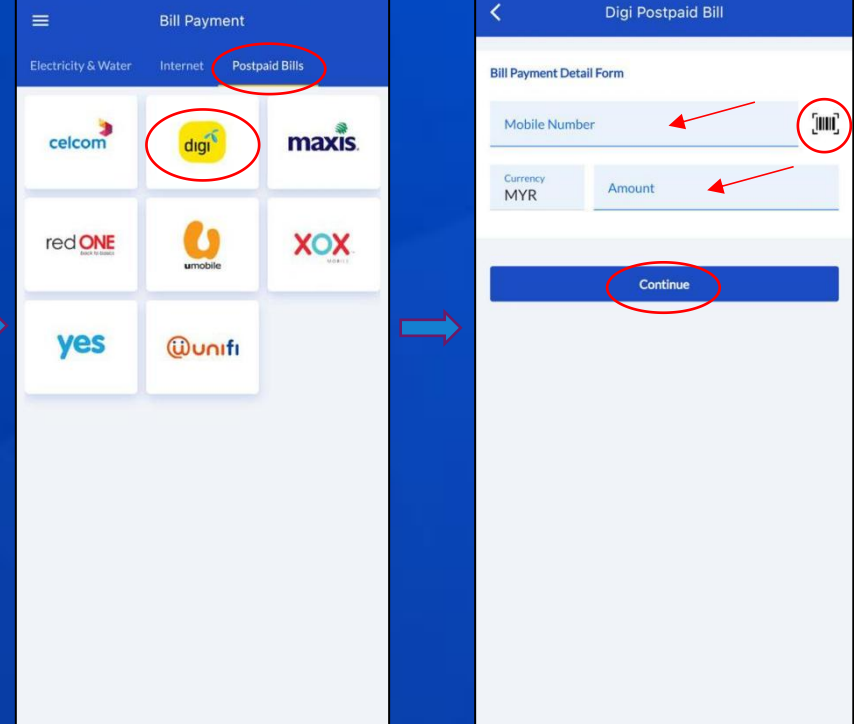

### 7. How to Review Sales Reports

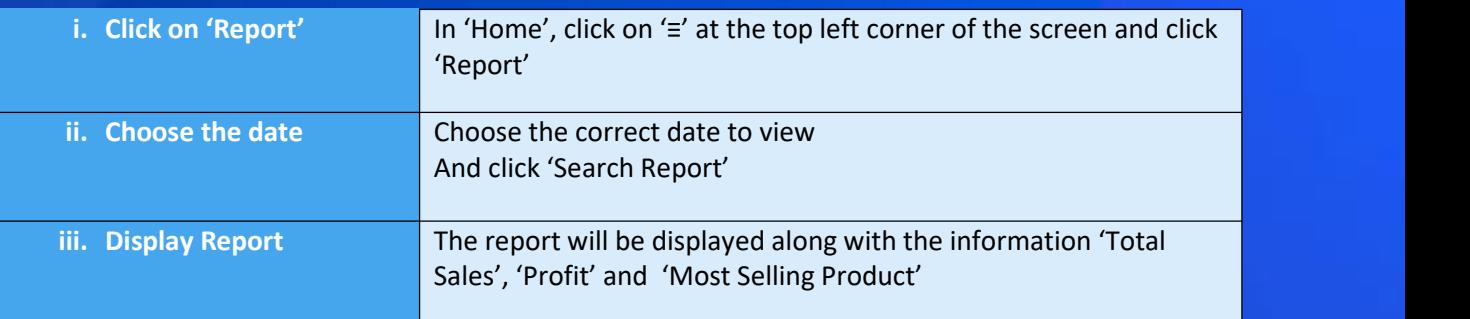

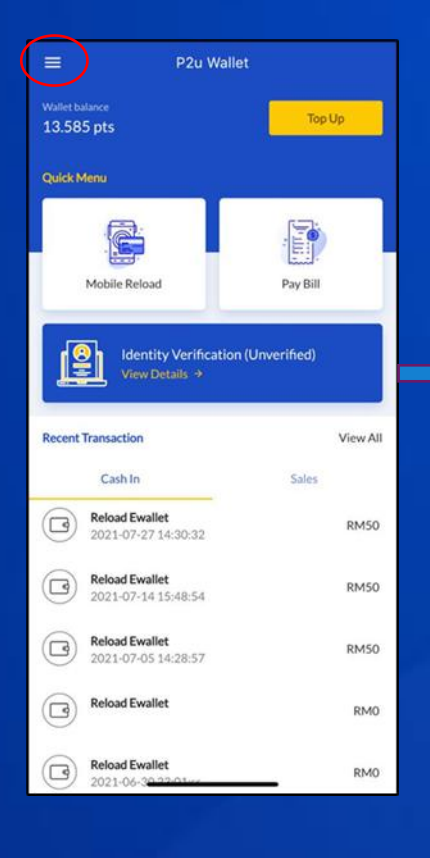

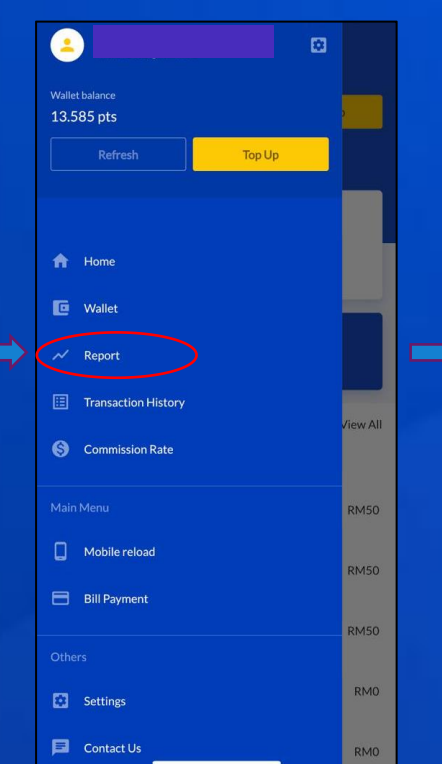

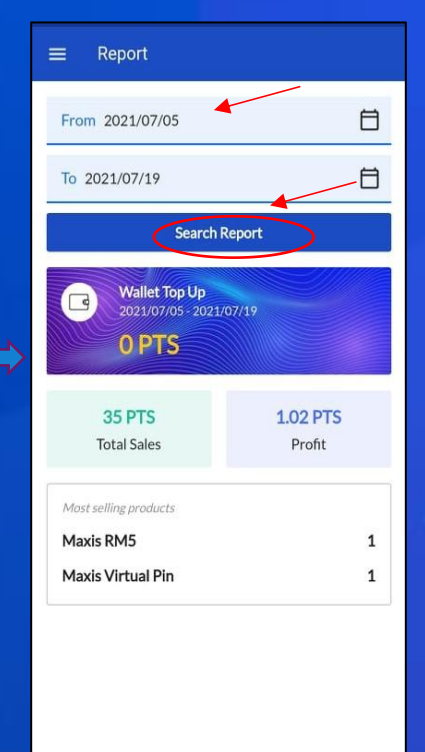

### 8. How to check Transaction Records

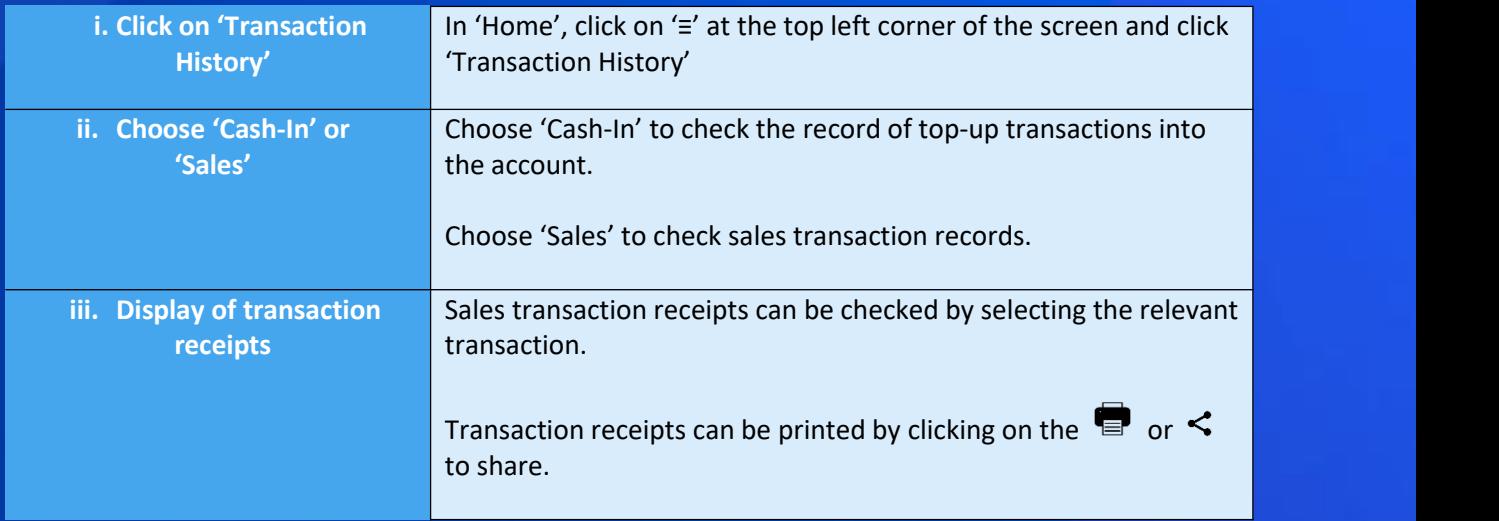

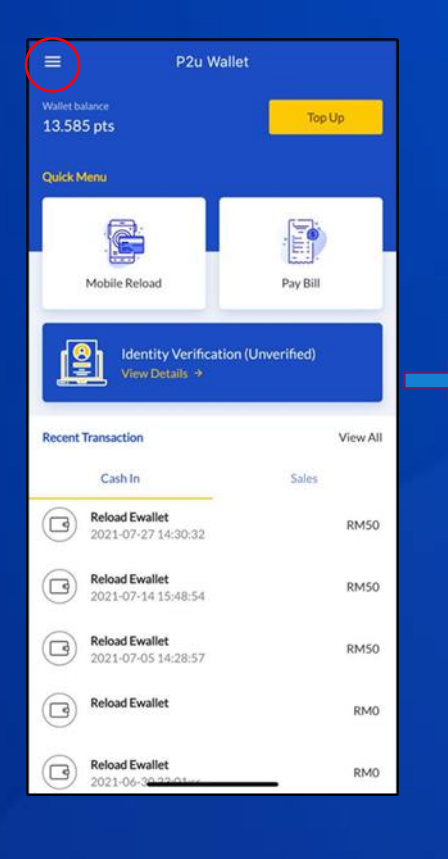

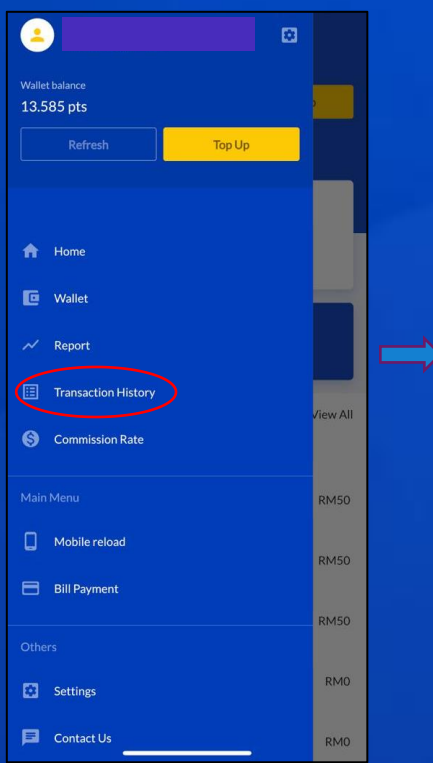

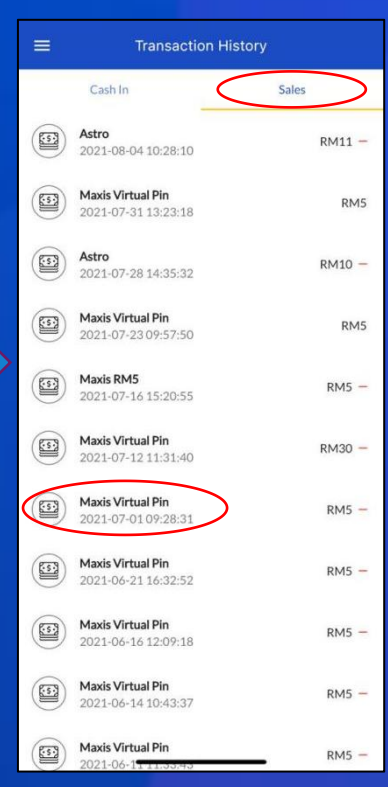

# 9. How to check the Commision Rate

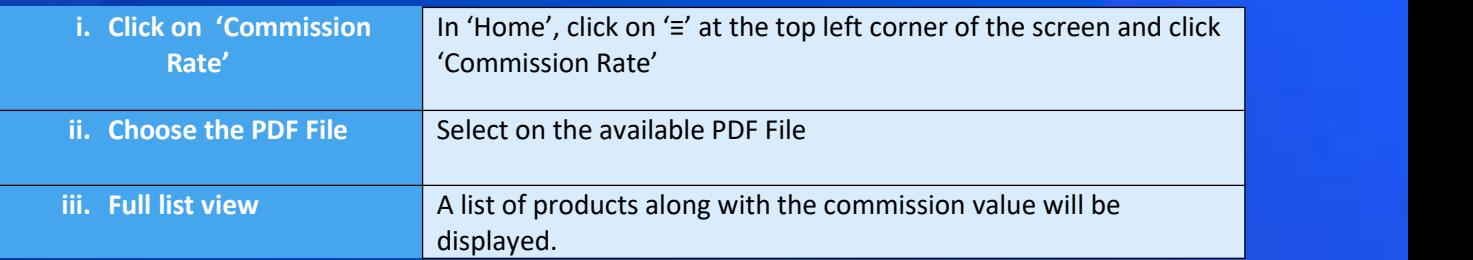

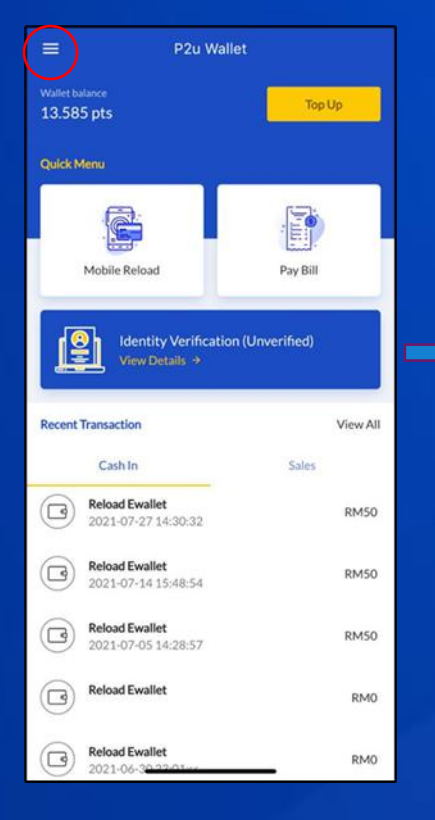

![](_page_14_Picture_149.jpeg)

### 10. How to connect to a Printer (Printer)

![](_page_15_Picture_298.jpeg)

![](_page_15_Picture_299.jpeg)

![](_page_15_Picture_3.jpeg)

![](_page_15_Picture_4.jpeg)

![](_page_16_Picture_2.jpeg)

![](_page_16_Picture_3.jpeg)